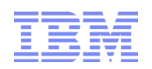

# What's new in Informix 11.70?

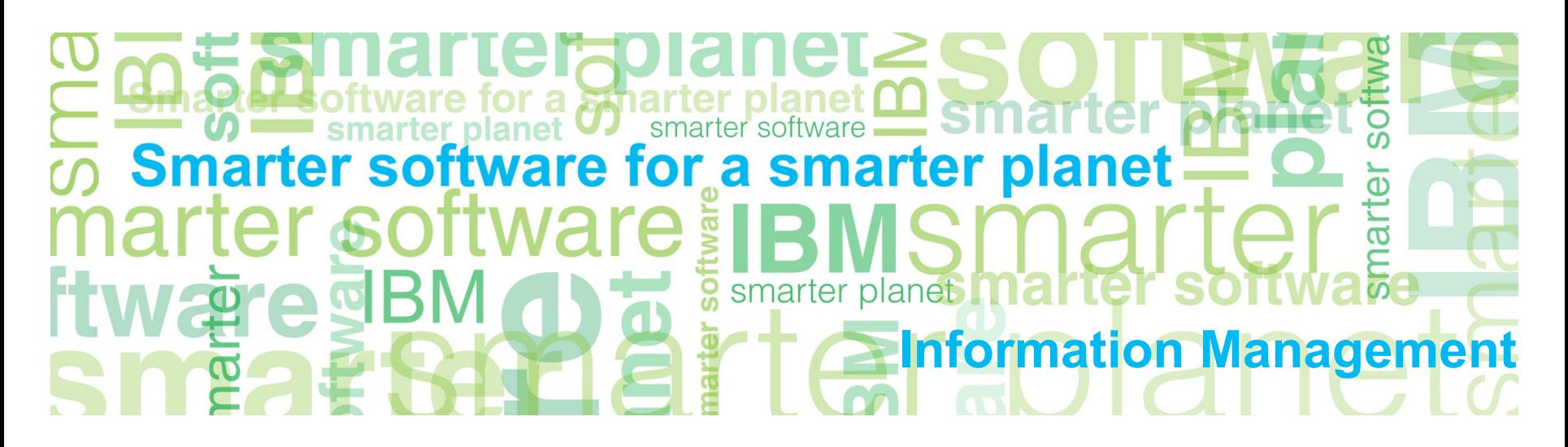

#### *Featues & Functions*

- **90+ new Features & Function in Informix 11.70**
- Split in:
	- –Installation
	- –Migration
	- –Administration
	- –Application Development
	- –Embeddability
	- $\Omega$ AT
	- –Enterprise Replication
	- –High-availability
	- –Performance
	- –Security
	- –Warehousing
- Information found in **Informix Information Center 11.70**

*http://publib.boulder.ibm.com/infocenter/idshelp/v117/index.jsp* Section Product Overview – Release Information - Informix

### *Agenda*

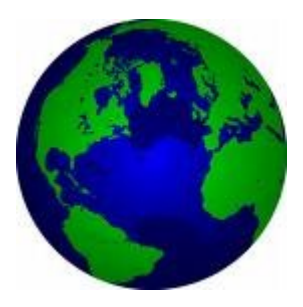

#### ■ **Informix Grid Replication**

- Rolling Upgrades
- Transactional Survival
- DDL Support on all nodes
- Security
	- –Mapped User
	- –Trusted Context
	- –Selective Row Auditing
- Data Warehouse Features

#### *Flexible Grid*

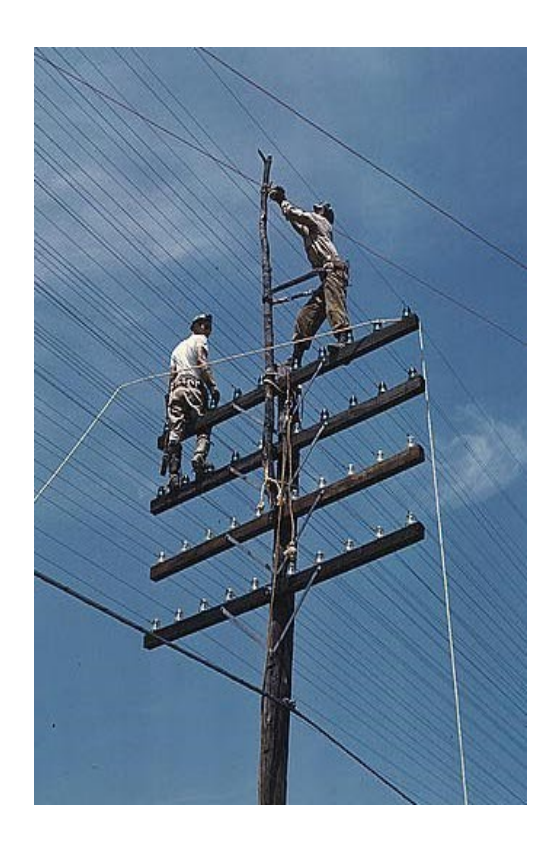

- Grid is an extension to Enterprise Replication that allows ER to replicate the execution of statements
- DML/DDL statements, procedures, and functions can be replicated to, then run on grid target servers
- Split in Grid Administration / Execution
- Filter / Conflict Resolution
	- Grouping / Tagging Commands
	- Redoing commands
	- Server State and Response
	- Forcing commands
- Cleanup commands

### *Agenda*

- Informix Grid Replication
- **Rolling Upgrades**
- Transactional Survival
- DDL Support on all nodes
- Security
	- –Mapped User
	- –Trusted Context
	- –Selective Row Auditing
- Data Warehouse Features

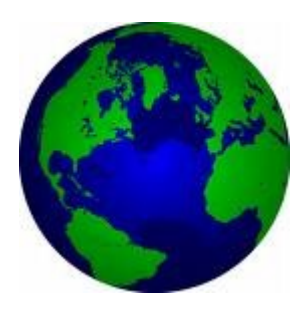

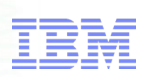

## *Rolling Upgrade*

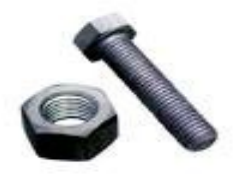

■ Ability to convert HDR or RSS pair to ER and setup replicate for every table in

the system automatically

- Uses ERKEY on tables with no primary key
- *Product upgrade without downtime*

#### ■ check & start conversion

\$ cdr check sec2er -c ol er1 --print ol er2 WARNING: CDR\_SERIAL value on ol\_er1 can cause collisions. ERROR: Server ol er1 has no group. ERROR: Server ol er1 has no group. WARNING: Using the same values for CDR\_SERIAL can cause collisions. FATAL: SQLHOSTS is not set up correctly for ER. ERROR: SQLHOSTS is not set up correctly for ER. Secondary conversion to ER is not possible.

Errors:0003 Warnings:0002 command failed -- Error while processing cdr sec2er command - see output (225) Can not switch to syscdr sqlcode:0 isamcode:0

### *Process for peforming a rolling upgrade*

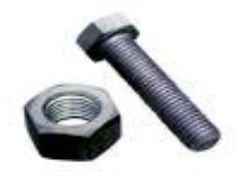

- 1 Run cdr check sec2er
	- Check if split is possible
- 2 Run cdr start sec2er
	- Convert HDR/RSS pair into an ER pair
- 3 Upgrade the secondary to new version
	- ER supports replication between different versions so upgraded server would still be able to replicate with old primary
- 4 Move applications to old secondary node
- 5 Reinstantiate old primary using ifxclone
- 6 Move applications back to old primary

## *Agenda*

- Informix Grid Replication
- Rolling Upgrades
- **Transactional Survival**
- DDL Support on all nodes
- Security
	- –Mapped User –Trusted Context
	- –Selective Row Auditing
- Data Warehouse Features

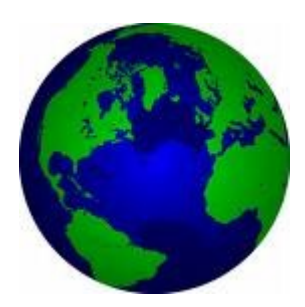

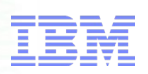

#### *Feature Details – How it Works*

a smar

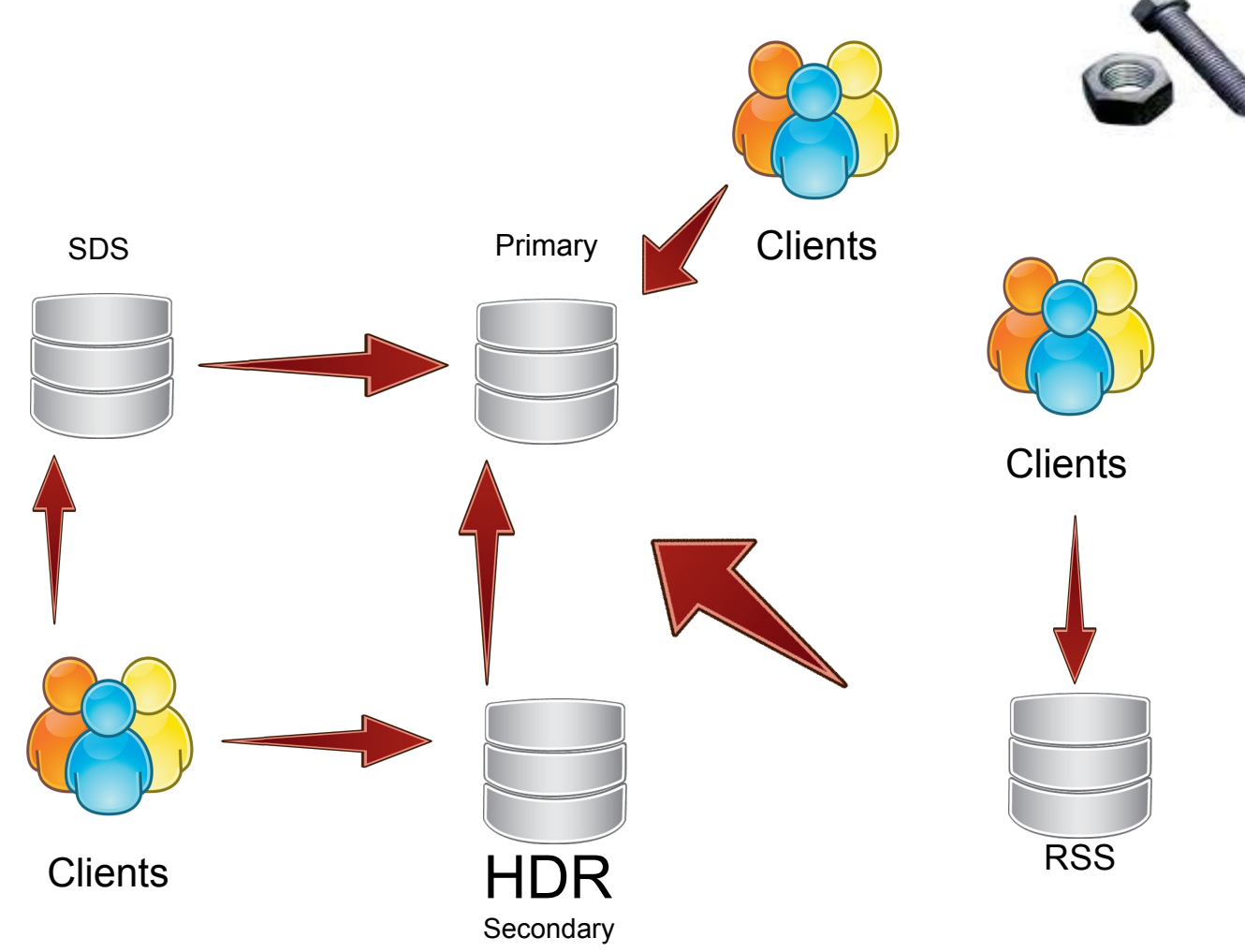

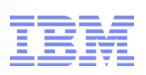

# *Feature Details – How it Works*  Primary New Primary HDR RSS FAILOVER **Clients Clients Clients**

smar

**planet** 

**Secondary** 

### *Feature Summary – Quick Reference*

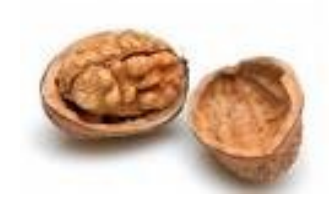

- onconfig parameter: FAILOVER\_TX\_TIMEOUT
- Recommendations:
	- –Same value for FAILOVER\_TX\_TIMEOUT across cluster.
	- –Order of failover node choices: SDS, HDR, then RSS.
	- –If using HDR, setting DRINTERVAL to -1 for synchronous log buffer flushing.
- **What transaction survival won't do**
- Transactions of clients connected to original primary do not survive
- Does not allow you to restart the original primary and have transactions from the existing secondaries resume work

## *Agenda*

- Informix Grid Replication
- Rolling Upgrades
- Transactional Survival
- **DDL Support on all nodes**
- Security
	- –Mapped User –Trusted Context
		- –Selective Row Auditing
- Data Warehouse Features

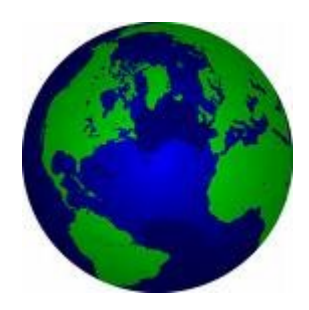

#### *Feature Summary – Quick Reference*

ror a smar

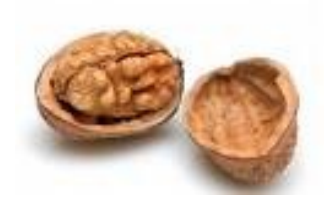

- This feature allows sessions that are connected to any type of updatable secondary to perform DDL SQL statements.
- Still DDL commands that are not work, e.g. create database (with no logging), Create/Drop xadatasource etc.
- $\blacksquare$  If UPDATABLE SECONDARY is not set to a value  $\gt 0$  in the onconfig file the following error codes are returned:
	- –SQL error code: -26097 Operation is not valid on a secondary server.
	- ISAM error code: 140: ISAM error: operation illegal on a DR Secondary.

## *Agenda*

- Informix Grid Replication
- Rolling Upgrades
- Transactional Survival
- DDL Support on all nodes
- **Security**
	- –**Mapped User**
	- –Trusted Context
	- –Selective Row Auditing
- Data Warehouse Features

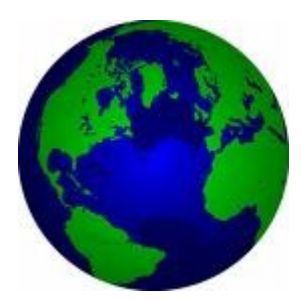

### *Feature Summary – Quick Reference*

- 
- Authenticate external users without an OS account

or a smarter

- Database users no longer need
	- An account Look-up in the local OS
	- Enable password properties for external authenticators
- The DBSA "maps" an external user to:
	- An existing OS user or
	- A database defined UIG/GID pair
- Uses an extension to the GRANT/REVOKE SQL statement
- Requires PAM or SSO authentication
- Traditional password based authentication is still available

#### **Examples:**

15 © 2010 IBM Corporation GRANT ACCESS TO user1 PROPERTIES USER ravik; GRANT ACCESS TO user2 PROPERTIES UID 100, GROUP (200); GRANT ACCESS TO user3 PROPERTIES USER ravik, HOME '/home/user4"; GRANT ACCESS TO user4 PROPERTIES USER ravik AUTHORIZATION (dbsa); GRANT ACCESS TO PUBLIC PROPERTIES USER ravik;

# *System Tables*

Information Management

- New system tables in 'sysuser' database
	- –SYSUSERMAP
	- –SYSSURROGATES
	- –SYSSURROGATEGROUPS
- DBSA should use the GRANT ACCESS TO / REVOKE ACCESS FROM statements to manage the system tables as there are crossreferences !

or a smarter planet

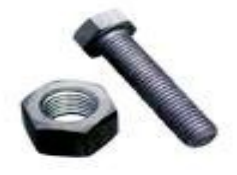

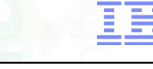

## *Agenda*

- Informix Grid Replication
- Rolling Upgrades
- Transactional Survival
- DDL Support on all nodes
- **Security**
	- –Mapped User –**Trusted Context**
	- –Selective Row Auditing
- Data Warehouse Features

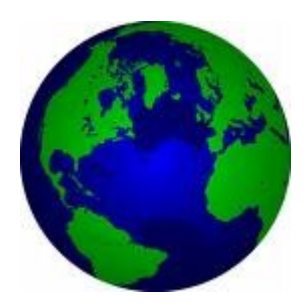

### *Feature Summary – Quick Reference*

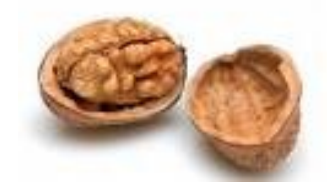

- This feature allow to reuse a connection for a different user without the need to establish a new connection
- Why?
- In a 3-tiers architecture, the middle-tier's user must have all the privileges needed to execute all the requests from all users
- There is a security issue of accessing resources on behalf of users if the middle-tier's user is compromised
- There is a lost of information when auditing needs to distinguish end-users from middle-tier's user
- Establishing new connection may suffer performance drop which is also the case when using connection pool

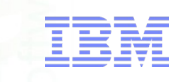

#### Feature Details – Trusted Context Object

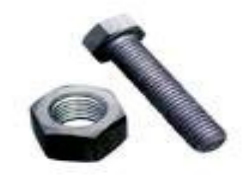

- A Trusted Context is a database object that defines a set of properties for a connection that when met, allow that connection to be a "**trusted connection**" with special properties.
	- –The connection must be established by a specific user.
	- –The connection must come from a trusted client machine.
	- –The port over which the connection is made must have the required encryption.
- If these criteria are met, the connection will allow changes in userid and privileges as defined in the trusted context.

Step 1: Create Trusted Context Object Step 2: Establish Trusted Connections Step 3: Switch Connections

#### *Feature Details – Trusted Context Creation*

a smarter plane

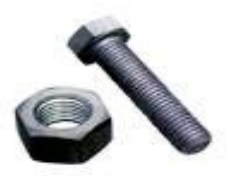

- New SQL statement to create a trusted context CREATE TRUSTED CONTEXT mytcx BASED UPON CONNECTION USING SYSTEM AUTHID yob DEFAULT ROLE employee ATTRIBUTES (ADDRESS 'linx.swglab.fr.ibm.com') WITH USE FOR PUBLIC WITHOUT AUTHENTICATION ENABLE
- Switch over a trusted connection

EXEC SQL SET SESSION AUTHORIZATION to "joe"

- –Audit records will show the switched user as the originator of the operations
- –Need to commit or rollback before switching to a new user when using transactions

## *Agenda*

- Informix Grid Replication
- Rolling Upgrades
- Transactional Survival
- DDL Support on all nodes
- **Security**
	- –Mapped User
	- –Trusted Context
	- –**Selective Row Auditing**
- Data Warehouse Features

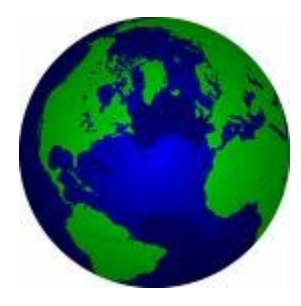

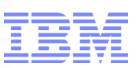

#### *Feature Details – SRLA Setup*

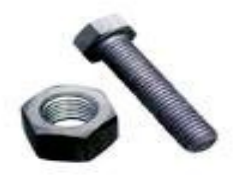

- There is a new parameter called ADTROWS in adtcfg file
	- 0: old behavior i.e. no changes in row level auditing (default)
	- 1: SRLA is enabled and only "audit" enabled tables will generate row-level audit records.
	- 2: SRLA + include integer-primary key in the audit records
- The feature can be turned on dynamically
- New SQL statements

CREATE TABLE {existing syntax} | with AUDIT ALTER TABLE {existing syntax} [ add | drop ] AUDIT

- Anyone with RESOURCE or DBA permission can either
- Only a DBSSO can « DROP AUDIT » on a table.

## *Agenda*

- Informix Grid Replication
- Rolling Upgrades
- Transactional Survival
- DDL Support on all nodes
- Security
	- –Mapped User
	- –Trusted Context
	- –Selective Row Auditing
- **Data Warehouse Features**

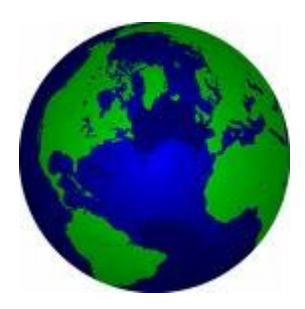

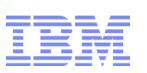

#### *Data Warehouse Features*

#### ■ **External Tables**

- Intervall Fragmentation
- Fragment Level Statistics
- Storage Provisioning
- Multi Index Scans
- Pushdown Hash Join

### *External Tables*

Performance

- Faster load and unload of large dataset.
- Internal tests shows up to 2x for unload and up to 3x for load of large tables over existing utilities Ease of Use
- External table can be used in an SQL statement in place of a regular table.
- External table can be used in Stored procedure for load and unload
- No need of DBA privilege to do Load/Unload using external tables

#### Example #1: Creation of an External Table

CREATE EXTERNAL TABLE empdata

( empname char(40), empdoj date)

USING (DATAFILES ("DISK:/work/empdata.unl"), FORMAT "DELIMITED",

REJECTFILE "/work/errlog/empdata.rej", MAXERRORS 100, DELUXE);

Example #2: Creation of an External Table using SAMEAS

CREATE EXTERNAL TABLE emp\_ext SAMEAS empdata

USING (DATAFILES ("DISK:/work/empdata2.unl"), REJECTFILE"/work/errlog/empdata2.rej", DELUXE);

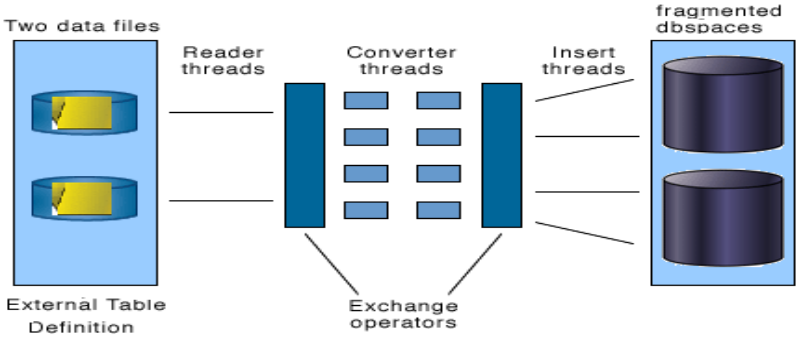

#### Parallel Data Loading with an External Table

#### *Data Warehouse Features*

- External Tables
- **Intervall Fragmentation**
- Fragment Level Statistics
- Storage Provisioning
- Multi Index Scans
- Pushdown Hash Join

### *Interval Fragmentation*

- Time-cyclic data management (roll-on, roll-off)
- Attach and detach online without requiring exclusive lock and access to the table
- Automatically kicks off background process to recollect statistics. **field field Dec 08**

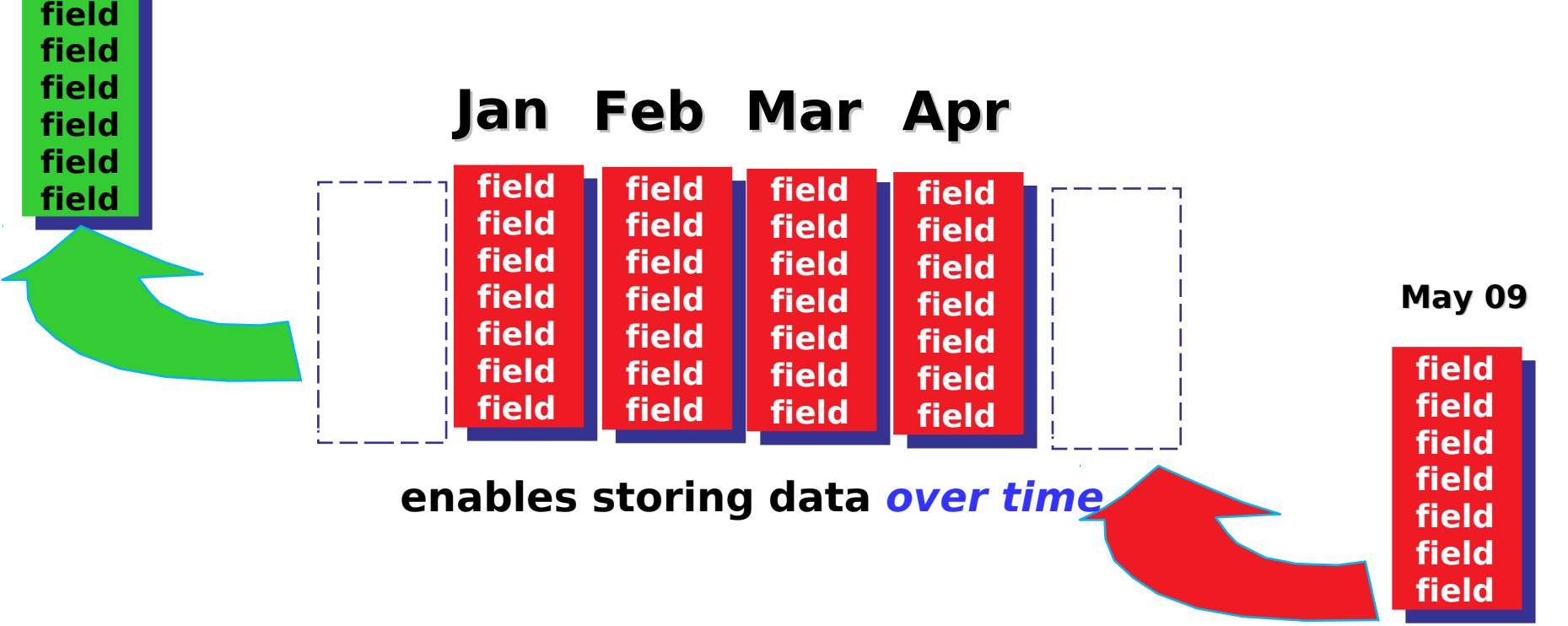

27 © 2010 IBM Corporation

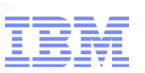

#### *Data Warehouse Features*

- External Tables
- Intervall Fragmentation
- **Fragment Level Statistics**
- Storage Provisioning
- Multi Index Scans
- Pushdown Hash Join

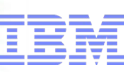

#### *Generating Table Level Statistics*

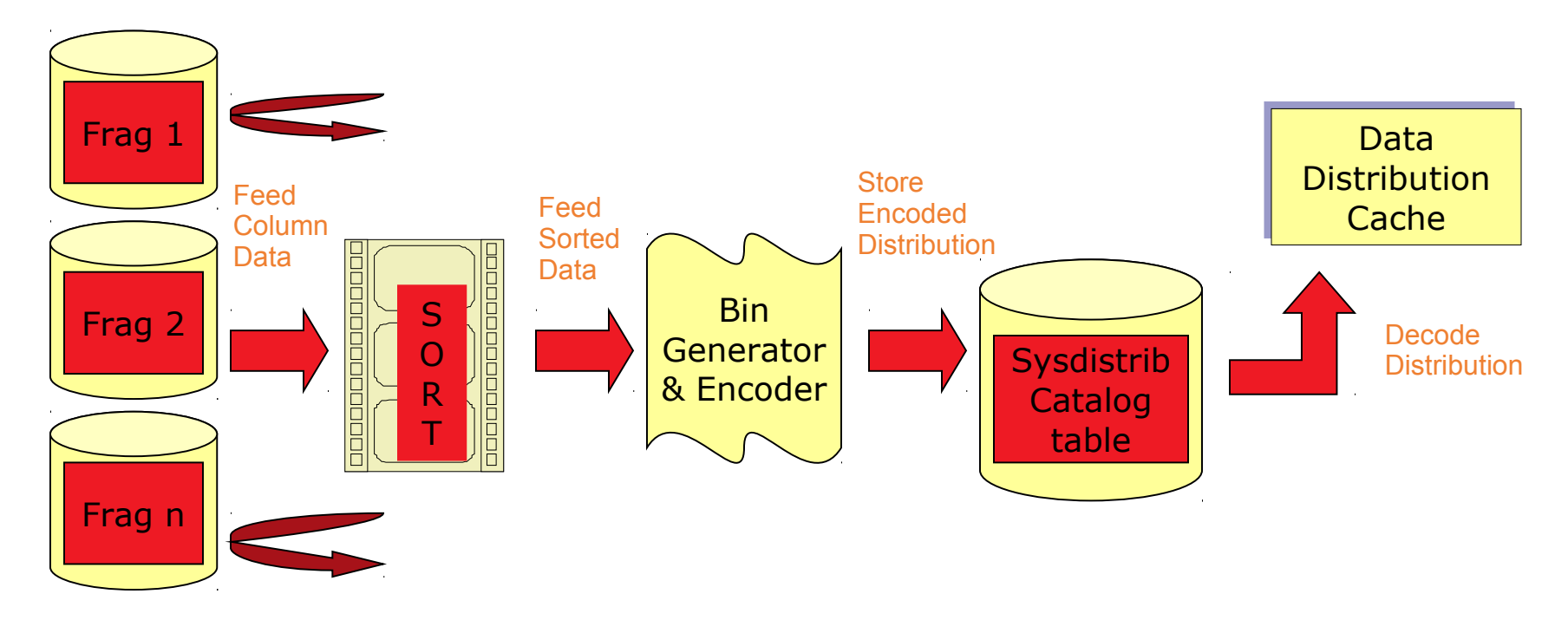

- Distribution created for entire column dataset from all fragments.
- Stored in sysdistrib with (tabid, colno) combination.
- Dbschema utility can decode and display encoded distribution.
- Optimizer uses in-memory distribution representation for query optimization.

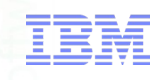

#### *Generating Fragment Level Statistics*

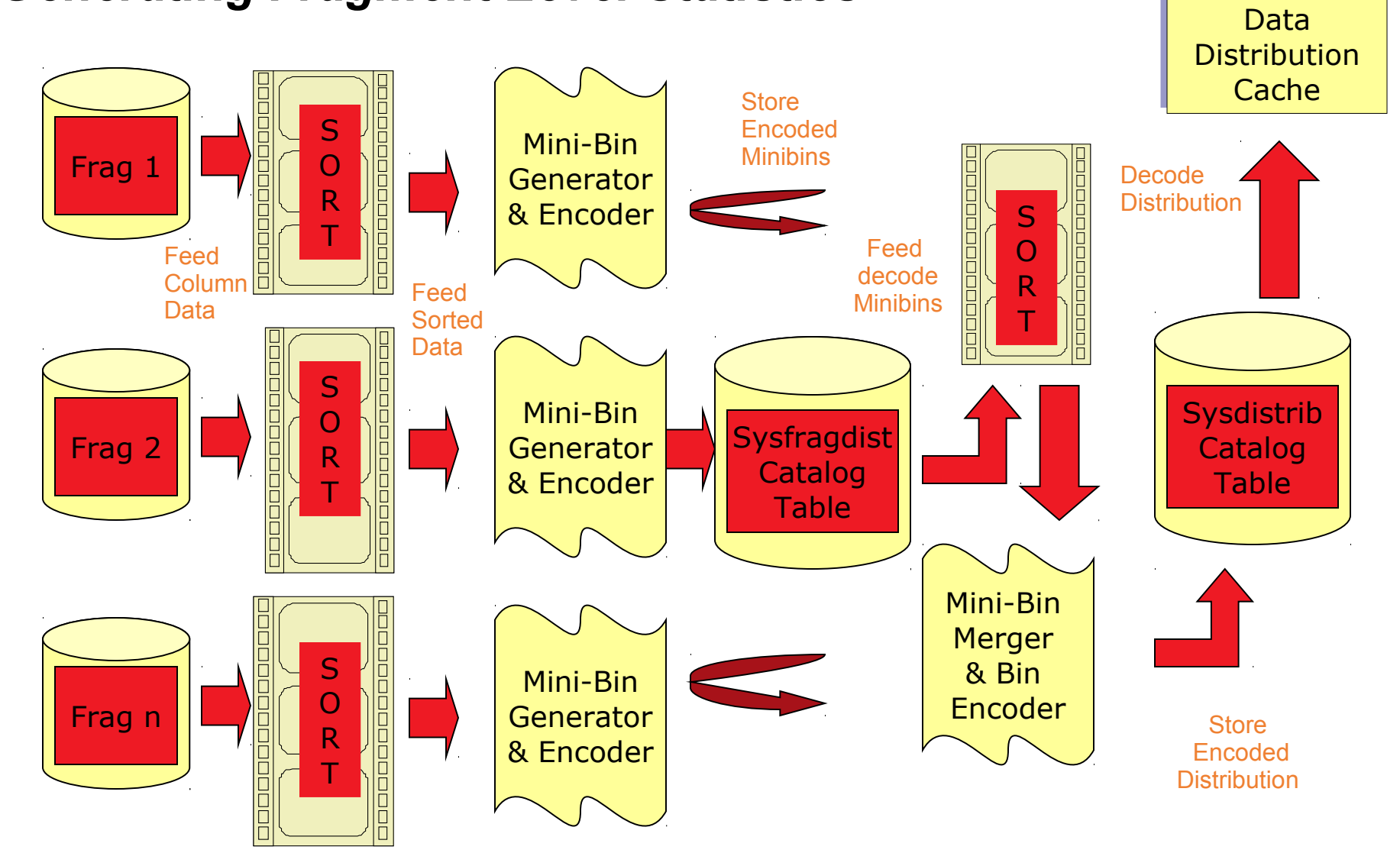

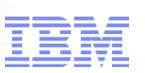

#### *Data Warehouse Features*

- External Tables
- Intervall Fragmentation
- Fragment Level Statistics
- **Storage Provisioning**
- Multi Index Scans
- Pushdown Hash Join

#### *Storage Provisioning*

- Automatic expansion of dbspaces, temporary dbspaces, sbspaces, temporary sbspaces, and blobspaces.
- Manual / Automatic
- Chunk extension / creation
- "Out-of-space" errors are significantly reduced.

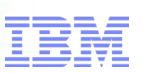

#### *Data Warehouse Features*

- External Tables
- Intervall Fragmentation
- Fragment Level Statistics
- Storage Provisioning
- **Multi Index Scans**
- Pushdown Hash Join

### *Multi Index Scan*

- **Traditional Method:**
	- Evaluates the most selective constraint
	- Generates a list of rows that qualify, and
	- Evaluate the remaining constraints for each of the rows generated above which will produce the answer to the query

#### ■ **Multi Index Scan Method:**

- Evaluate each constraint by using a different B-tree index on each attribute results in a list of rows that qualify for each constraints.
- Merge the lists to form one master list that satisfies all the constraints
- Retrieve the qualifying rows to produce the answers

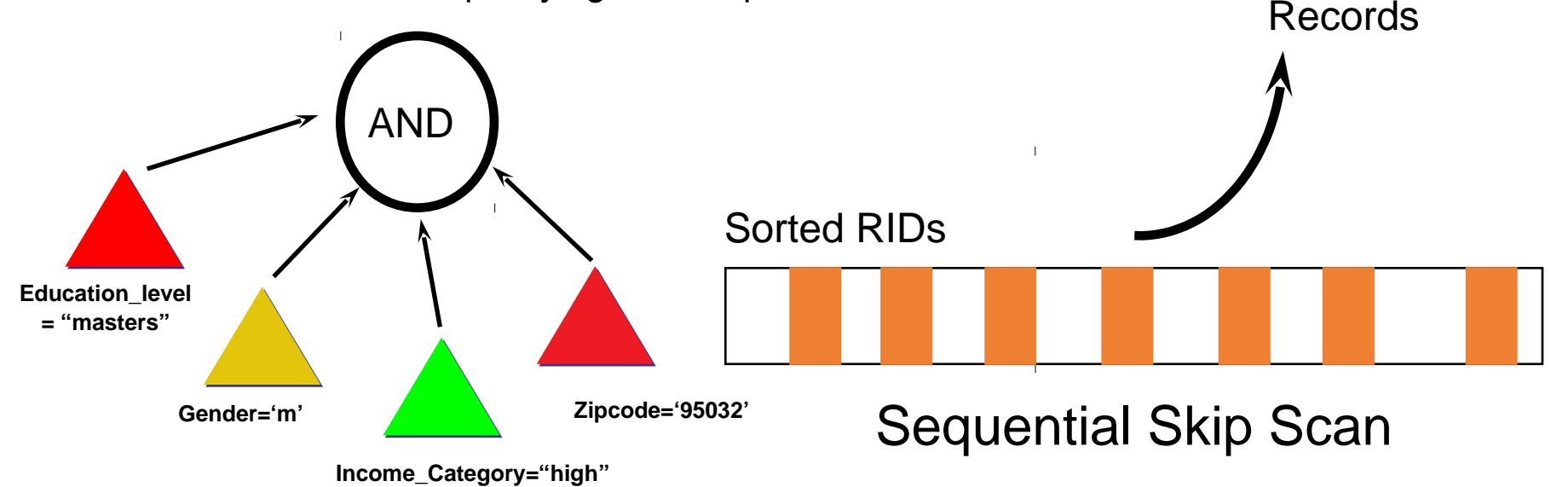

#### *Data Warehouse Features*

- External Tables
- Intervall Fragmentation
- Fragment Level Statistics
- Storage Provisioning
- Multi Index Scans
- **Pushdown Hash Join**

### *Typically Star Schema*

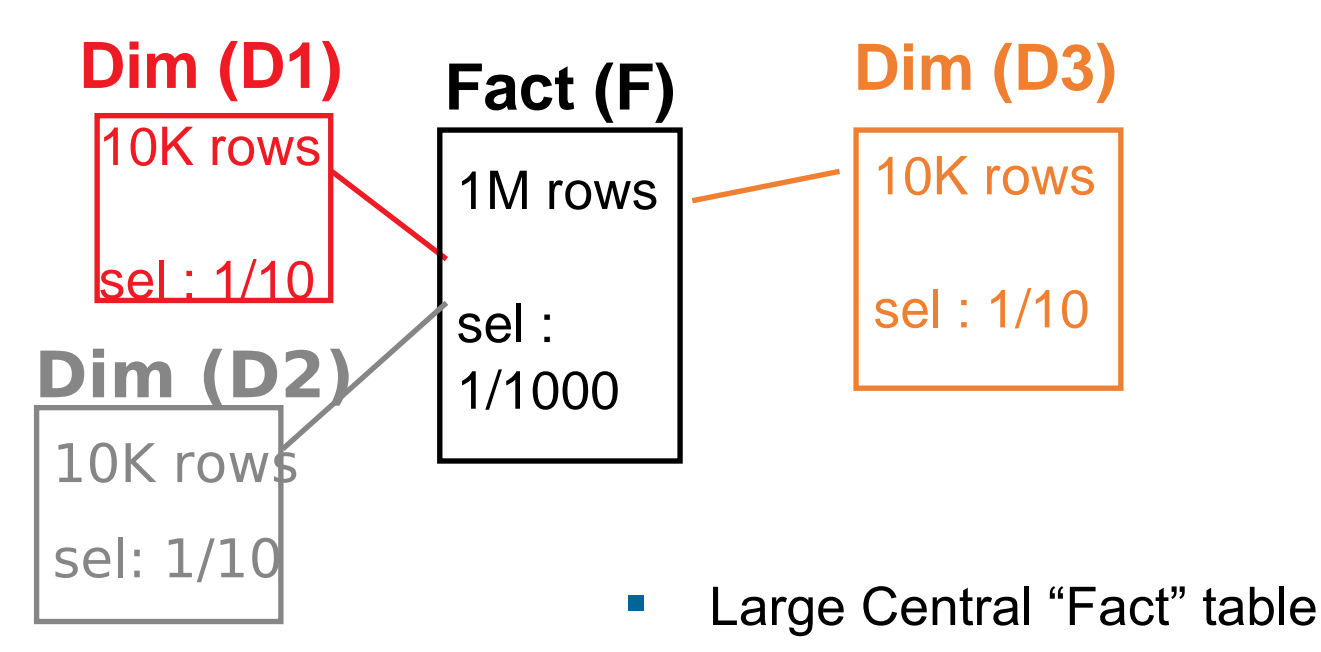

- **Smaller "Dimension" tables**
- **Restrictions on Dimension tables** 
	- assume independence
- **Small fraction of Fact table in result**

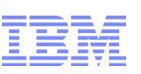

#### *Taditional Hash Joins*

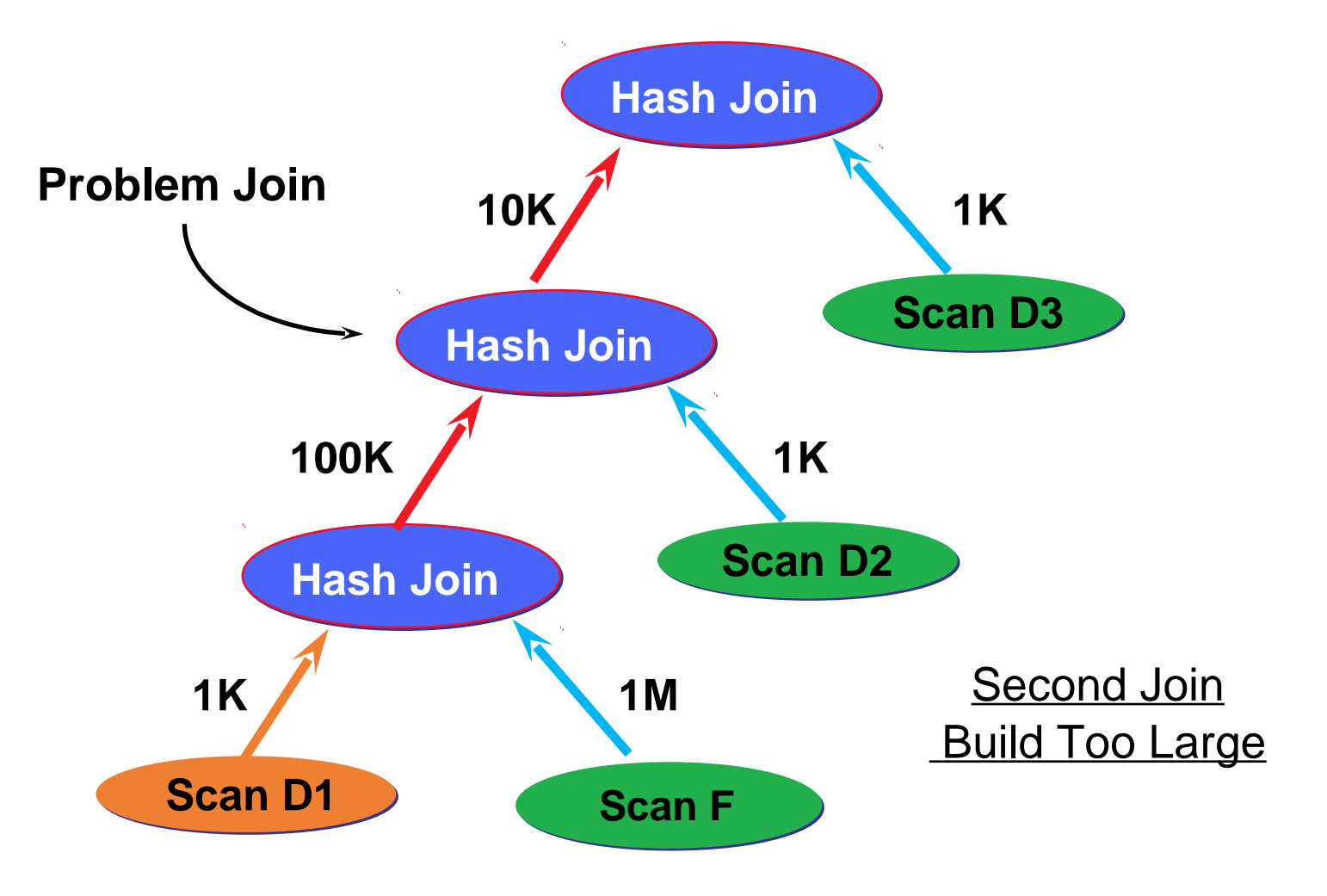

smarter

#### *Pushdown Hash Join Solution*

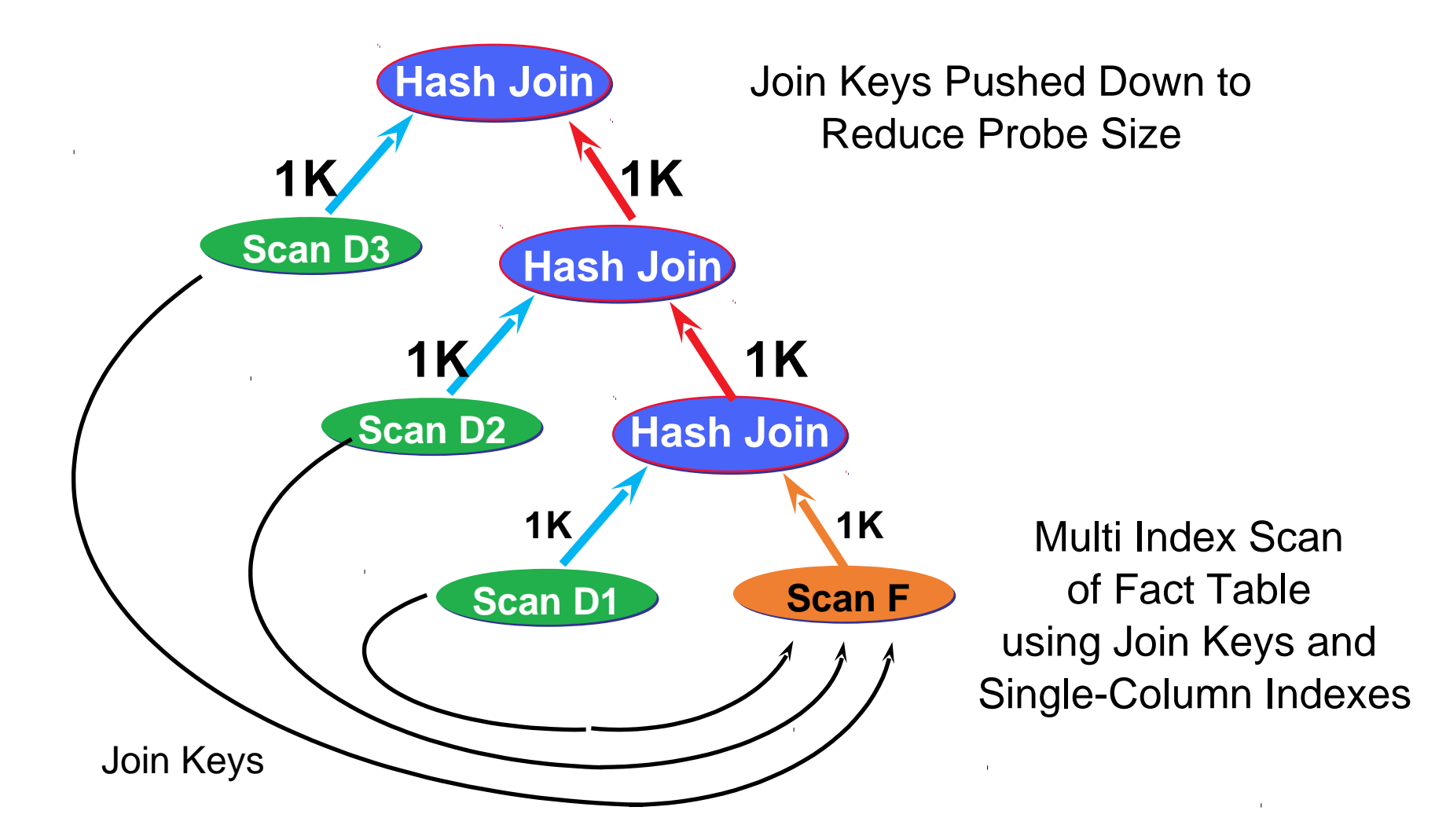

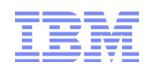

# What's new in Informix 11.70?

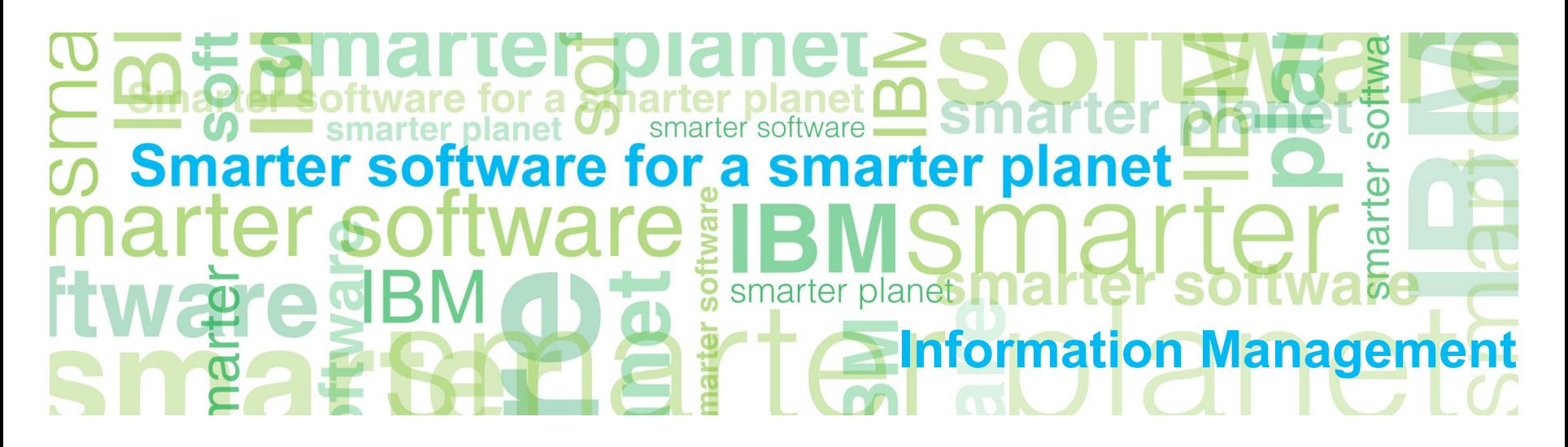